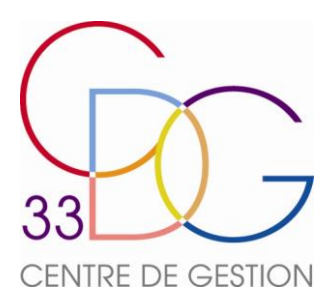

# Fiche procédure

# **LA VALIDATION DES PERIODES**

La validation des périodes auprès de la CNRACL permet au fonctionnaire qui vient d'être titularisé de faire valoir auprès du régime de retraite de la CNRACL des services antérieurs cotisés au régime général de la sécurité sociale et à l'IRCANTEC.

La réforme des retraites de 2010 (Loi n° 2010-1330 du 9 novembre 2010) a supprimé ce dispositif pour les agents titularisés à compter du le 1<sup>er</sup> janvier 2013.

#### **I / DEMANDE DE L'AGENT**

L'agent titulaire CNRACL doit faire une demande de validation à l'aide de l'imprimé F2089 en ligne sur l'espace employeur du site de la CNRACL.

La validation des services de non titulaire doit être demandée **dans les deux années qui suivent la date de la notification** de la titularisation.

Ce délai de 2 ans est à nouveau ouvert toutes les fois que le fonctionnaire est nommé stagiaire puis titularisé dans un nouveau grade ou corps (si nouvelle titularisation toujours lieu avant le 1<sup>er</sup> janvier 2013). En revanche, il n'est pas rouvert en cas de promotion de grade ou de réintégration après une disponibilité.

Pour les fonctionnaires titulaires occupant un emploi à temps non complet, le délai de deux ans court à compter de l'affiliation au régime de la CNRACL.

A la réception de la demande de validation, la CNRACL adresse **un accusé réception** à l'agent et un nouveau dossier de validation personnalisé (*modèle F2075*) à l'employeur. La CNRACL génère automatiquement une demande de bulletin de situation de compte (*BSCT*) auprès de l'IRCANTEC ainsi qu'une demande de relevé de carrière auprès du régime général de la sécurité sociale. Ces deux organismes sont chargés pour chacun d'eux de faire parvenir ces documents soit à l'employeur pour le BSCT, soit à l'agent pour le relevé de carrière.

A la réception de ces documents, l'agent doit en vérifier le contenu avec son employeur.

En cas de désaccord, l'agent doit se mettre en rapport avec la CARSAT ou l'IRCANTEC afin de faire actualiser ou modifier les informations. Il est possible qu'il y ait une erreur de date ou d'employeur, dans ce cas l'employeur doit prendre contact avec l'employeur concerné afin qu'elle fasse une DIM (Demande Individuelle Modificative), puis l'employeur doit envoyer la DIM accompagnée du BSCT erroné à l'IRCANTEC qui rééditera un nouveau BSCT.

## **II / CONSTITUTION DU DOSSIER**

Le dossier doit comprendre les pièces suivantes :

- L'ensemble des feuillets dûment contrôlés et renseignés auxquels doivent être joints les justificatifs demandés dans la notice (*dossier F2075*)
- L'arrêté ou la décision de titularisation, sur lequel figure la date de notification
- Le dernier arrêté ou la décision de promotion à la date de la demande
- Le BSCT (*bulletin de situation de compte avant titularisation*)
- La copie du relevé de carrière de l'agent, délivré par le régime général de la sécurité sociale

L'employeur adresse le dossier complet à la CNRACL.

#### **III / ETUDE DU DOSSIER PAR LA CNRACL**

La CNRACL étudie la validation. Elle adresse à l'agent et aux employeurs la notification : lettre de notification des éléments de validation, état des services, décompte des retenues et un document de réponse à la notification : acceptation ou renonciation.

#### **IV / SUITE DONNEE A LA NOTIFICATION**

A réception de cette notification, l'agent et les employeurs disposent d'un délai légal de 2 mois pour contester les éléments constitutifs de la validation de services. Par ailleurs, l'agent dispose d'un délai d'un an à compter de la réception de la notification pour exprimer son acceptation ou sa renonciation explicite. Passé ce délai, il sera considéré que l'absence de réponse vaut renonciation à la validation.

Dès réception de l'acceptation explicite de l'agent, la CNRACL adresse d'une part les factures à l'agent et aux employeurs (ou, le cas échéant, un avis de remboursement à l'agent) et d'autre part, les demandes d'annulation à la CRAM et à l'IRCANTEC.

## **V / SUIVI DES DOSSIERS DE VALIDATION**

Les employeurs CNRACL peuvent suivre l'avancée de leurs dossiers de validation de périodes sur Pep's / Carrière / Validations de périodes.

Cette rubrique abrite également les formulaires et modèles de courrier relatifs aux validations, les estimations de prise en compte des services en trimestre et les plans d'échelonnement de versement des cotisations rétroactives dues pour chaque dossier.

#### **V / CLASSEMENT DES DOSSIERS NON TRAITES**

Le décret n°2021-1604 du 9 décembre 2021 autorise la CNRACL à statuer sur les demandes en fonction de l'état d'avancement des dossiers.

Aussi, pour les dossiers en attente de pièces complémentaires, de même que pour les dossiers initiaux à retourner, de nouveaux délais sont instaurés pour retourner les éléments attendus, sou peine de rejet de la demande de validation suite à classement sans suite *(arrêté du 22 février 2022 modifiant l'arrêté du 21 août 2015).*

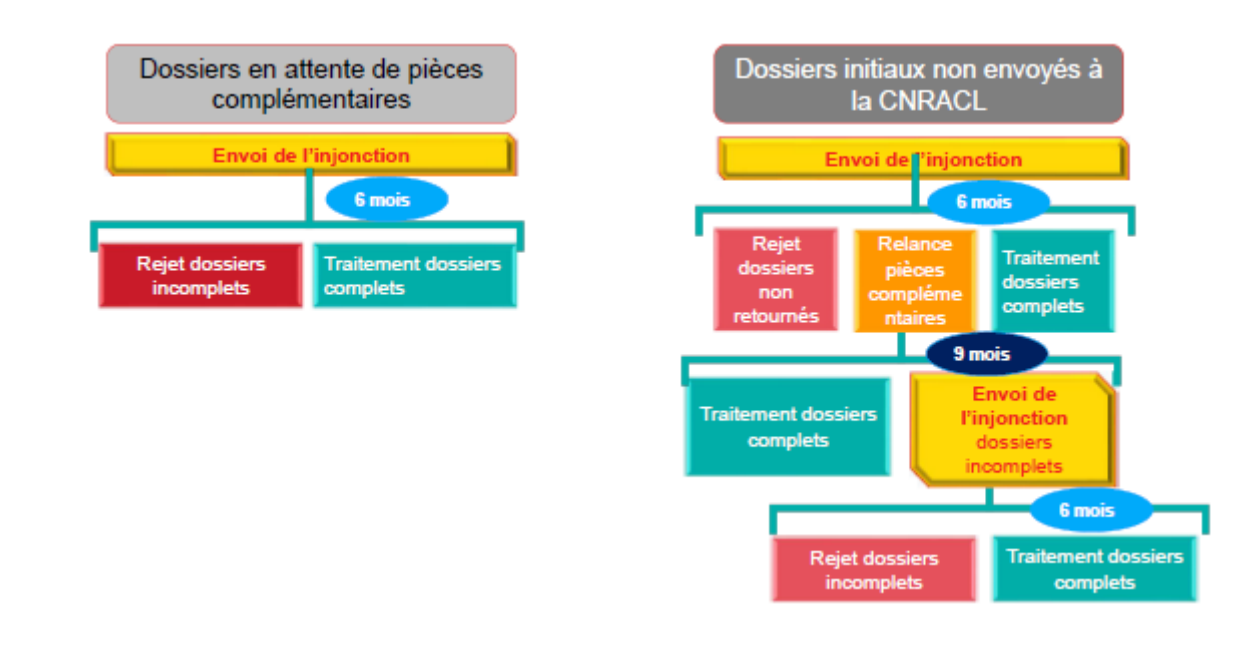

#### **Où trouver de l'aide** ?

Sur le site de la CNRACL : *[www.cnracl.retraites.fr](http://www.cnracl.retraites.fr/)* / Profil employeur / Carrière / La validation de périodes.

 $0$  0  $0$  0  $0$